## Chapter I Introduction

#### A note on the use of these Powerpoint slides:

We're making these slides freely available to all (faculty, students, readers). They're in PowerPoint form so you see the animations; and can add, modify, and delete slides (including this one) and slide content to suit your needs. They obviously represent a *lot* of work on our part. In return for use, we only ask the following:

- If you use these slides (e.g., in a class) that you mention their source (after all, we'd like people to use our book!)
- If you post any slides on a www site, that you note that they are adapted from (or perhaps identical to) our slides, and note our copyright of this material.

Thanks and enjoy! JFK/KWR

CAll material copyright 1996-2016 J.F Kurose and K.W. Ross, All Rights Reserved

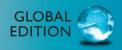

# <section-header><section-header>

Computer Networking: A Top Down Approach

7<sup>th</sup> Edition, Global Edition Jim Kurose, Keith Ross Pearson April 2016

# Q: Group the Similar Terms!

- 🗆 Human
- Calculator
- Computer
- System
- Device
- Network
- Communication
- Information
- 🗆 Data

# Polly's Language IQ

Entities

• Human, Calculator, Computer, System, Device

- A group of associated entities
  - Network (of human, calculator, computer, system, device)
- Interaction/exchange over the group of associated entities
  - Communication [over the network (of human, calculator, computer, system, device)]
- Stuff to be interacted/exchanged over the group of associated entities
  - Information, Data {communicated [over the network (of human, calculator, computer, system, device)]

A Human Network

□ May I have some volunteers?

## Is it easy now to think...

#### What a computer network is?

Introduction 1-5

# A network of computers?

#### Yes and No

Introduction 1-6

# **Computer Network**

In a general sense
 Yes, a network of computers
 In a professional sense
 Not exactly, it implies specifically the Internet

## In other words,

- You could define and create your own computer network (running non-Internet stuff)
- But it won't be THE computer network (the Internet)

# The Objectives

In a long term

- To train students who could create their own computer (or whatever) network
- □ In a short term (in this course)
  - Let's start from the most popular example -the Internet

# **Chapter 1: Introduction**

## <u>Our goal:</u>

- get context, overview, "feel" of networking
- more depth, detail later in course
- approach:
  - o descriptive
  - use Internet as example

#### Overview:

- what's the Internet
- what's a protocol?
- network edge
- network core
- performance: loss, delay
- protocol layers, service models
- network under attack
- history

# Chapter 1: roadmap

- 1.1 What *is* the Internet?
- 1.2 Network edge
- 1.3 Network core
- 1.4 Delay & loss in packet-switched networks
- 1.5 Protocol layers, service models
- 1.6 Network Under Attack
- 1.7 History

## What's the Internet: "nuts and bolts" view

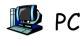

server

wireless

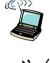

laptop
 cellular
 handheld

millions of connected computing devices:

hosts = end systems

running *network apps*

#### communication links

access points —— wired links

- fiber, copper, radio, satellite
- \* transmission
  rate = bandwidth

router

routers: forward packets (chunks of data)

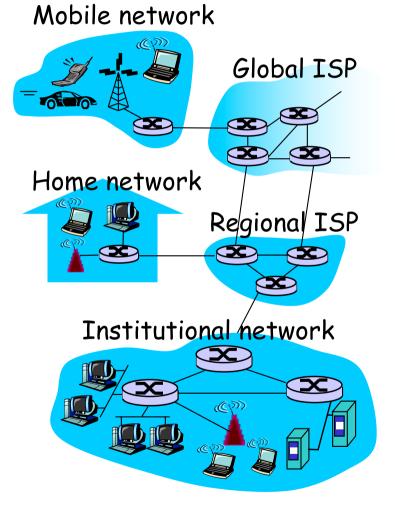

# "Fun" Internet-connected devices

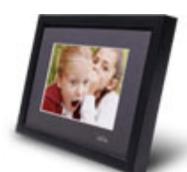

IP picture frame http://www.ceiva.com/

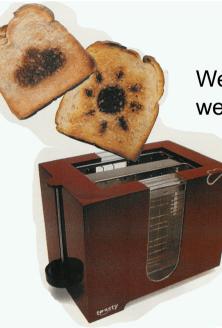

Web-enabled toaster + weather forecaster

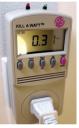

Tweet-a-watt: monitor energy use

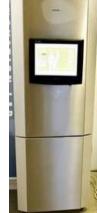

Slingbox: watch, control cable TV remotely

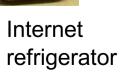

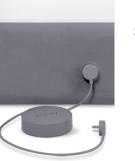

sensorized, bed mattress

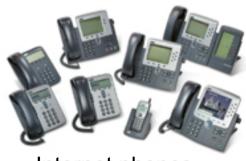

Internet phones

## What's the Internet: "nuts and bolts" view

- protocols control sending, receiving of msgs
  - e.g., TCP, IP, HTTP, Skype, Ethernet
- Internet: "network of networks"
  - loosely hierarchical
  - public Internet versus private intranet

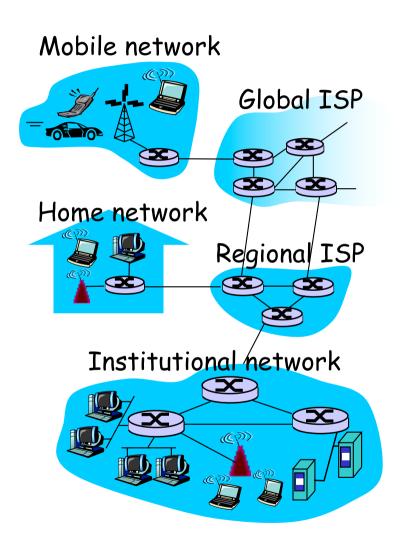

## What's the Internet: a service view

communication
 *infrastructure* enables
 distributed applications:

 Web, VoIP, email, games,
 e-commerce, file sharing

- communication services provided to apps:
  - reliable data delivery from source to destination
  - "best effort" (unreliable) data delivery

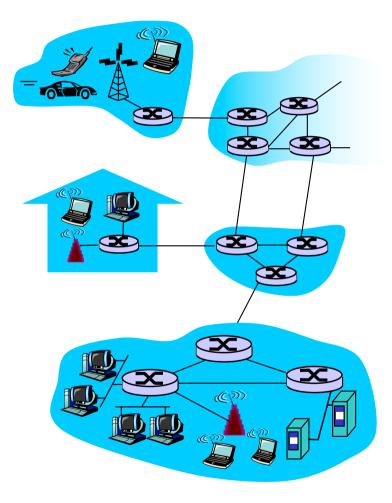

# What's a protocol?

a human protocol and a computer network protocol:

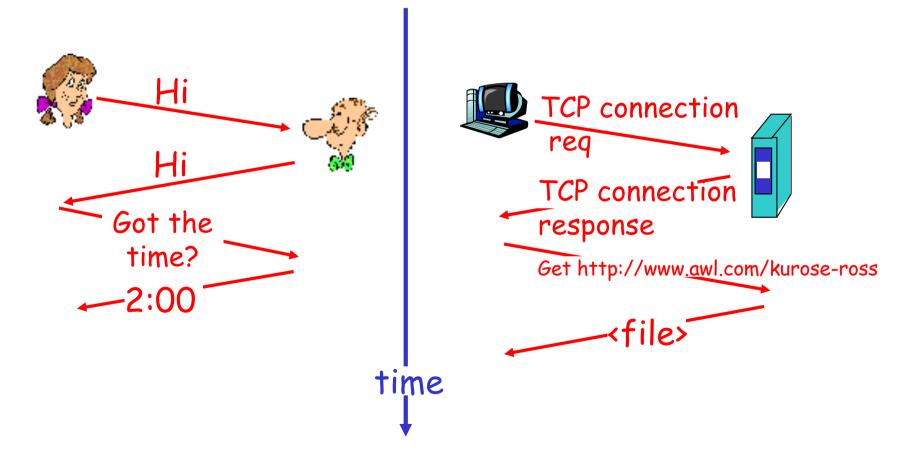

# A protocol

#### <u>human protocols:</u>

- "what's the time?"
- "I have a question"
- introductions
- ... specific messages sent
- ... specific actions taken when messages received, or other events

#### network protocols:

- machines rather than humans
- all communication activity in Internet governed by protocols

protocols define format, order of messages sent and received among network entities, and actions taken on message transmission, receipt

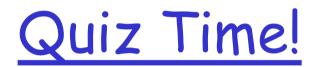

## A closer look at network structure:

## network edge: applications and hosts access networks, physical media: wired, wireless communication links

#### □ network core:

- interconnected
   routers
- network of networks

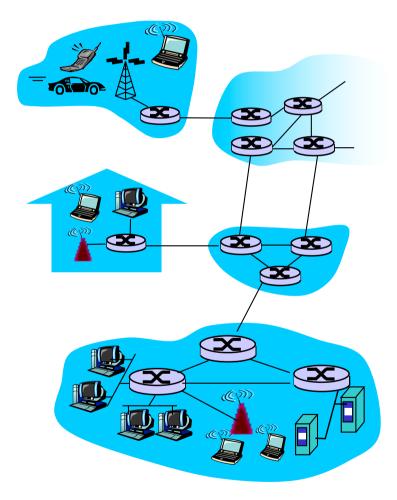

# Chapter 1: roadmap

- 1.1 What *is* the Internet?
- 1.2 Network edge
- 1.3 Network core
- 1.4 Delay & loss in packet-switched networks
- 1.5 Protocol layers, service models
- 1.6 Network Under Attack
- 1.7 History

# The network edge:

## end systems (hosts):

- o run application programs
- e.g. Web, email
- o at "edge of network"

## client/server model

- client host requests, receives service from always-on server
- e.g. Web browser/server; email client/server

#### □ peer-peer model:

- minimal (or no) use of dedicated servers
- e.g. Skype, BitTorrent

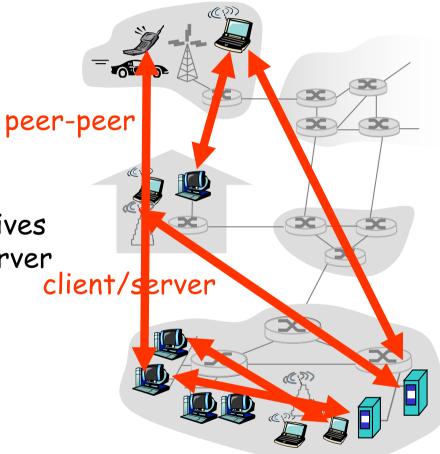

## Access networks and physical media

- *Q: How to connect end* systems to edge router?
  I residential access nets
  I institutional access
  - networks (school, company)
- mobile access networks

#### Keep in mind:

- bandwidth (bits per second) of access network?
- shared or dedicated?

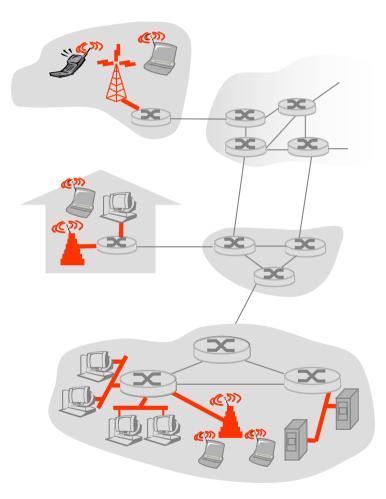

# Digital Subscriber Line (DSL)

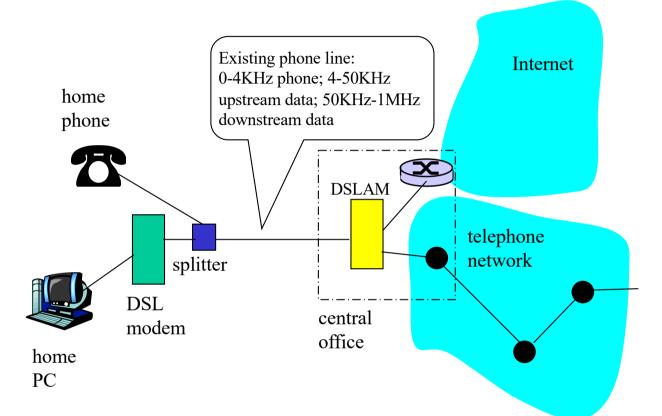

- Uses existing telephone infrastructure
- \* up to 1 Mbps upstream
- \* up to 8 Mbps downstream
- \* dedicated physical line to telephone central office

## Residential access: cable modems

Does not use telephone infrastructure

• Instead uses cable TV infrastructure

□ HFC: hybrid fiber coax

- asymmetric: up to 30Mbps downstream, 2
   Mbps upstream
- network of cable and fiber attaches homes to ISP router
  - o homes share access to router
  - o unlike DSL, which has dedicated access

#### Typically 500 to 5,000 homes

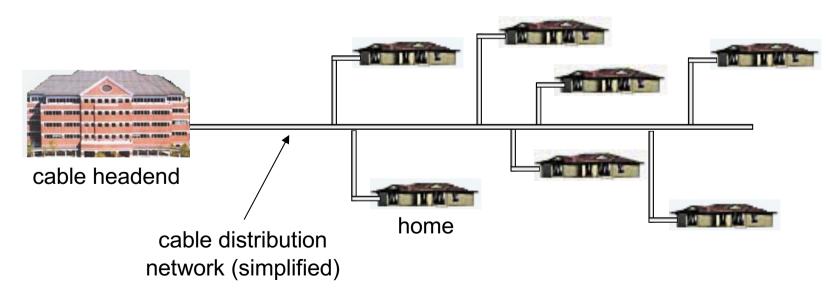

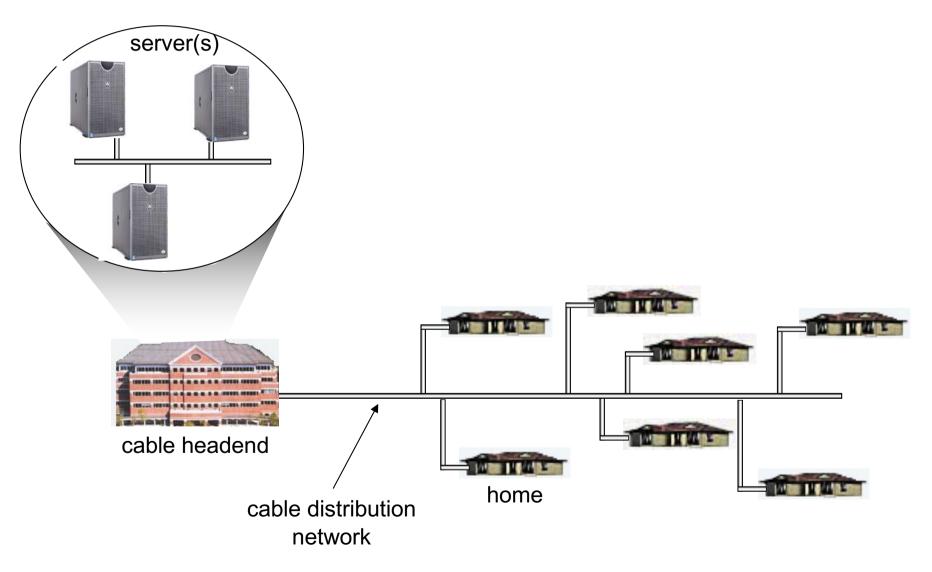

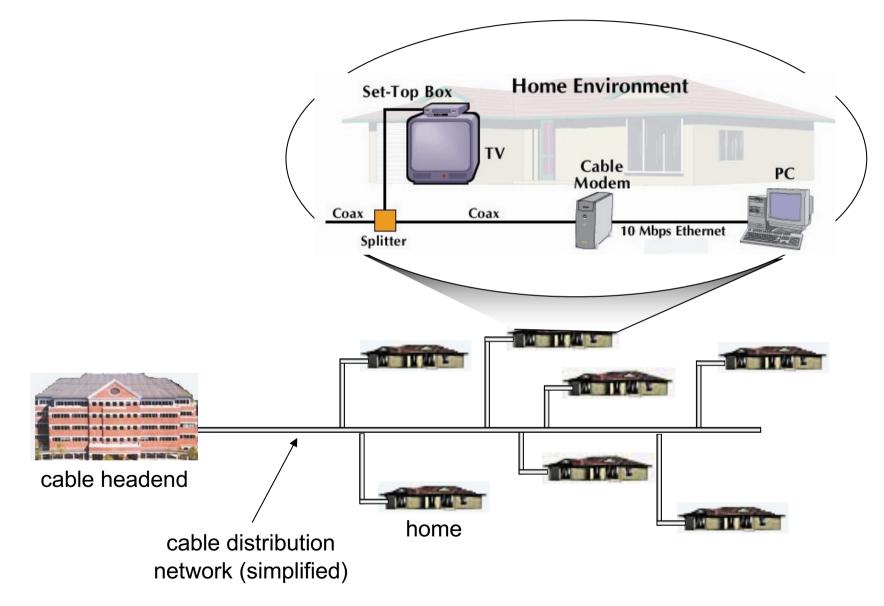

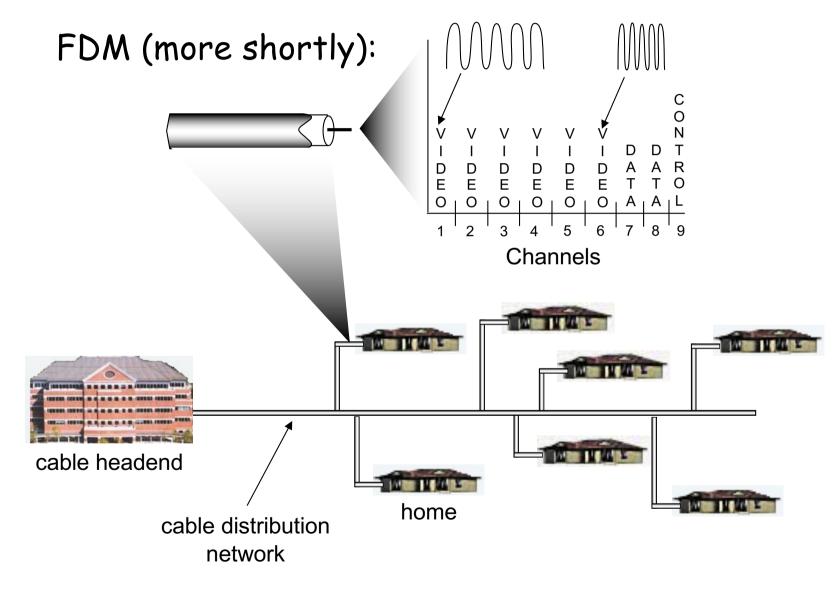

## Fiber to the Home

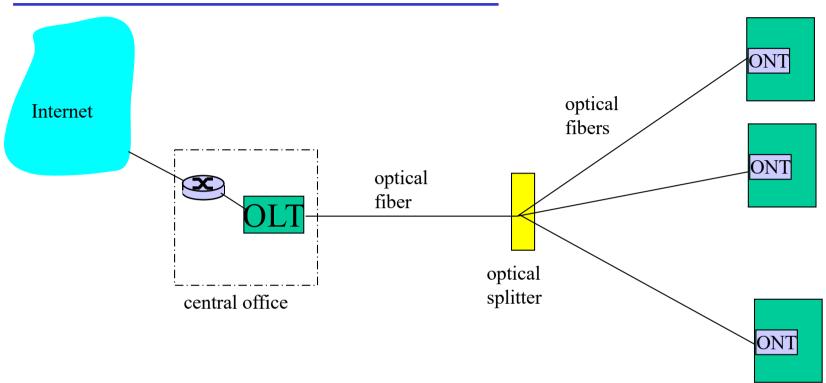

- Optical links from central office to the home
- Two competing optical technologies:
  - Passive Optical network (PON)
  - Active Optical Network (AON)
- Much higher Internet rates; fiber also carries television and phone services

# Ethernet Internet access

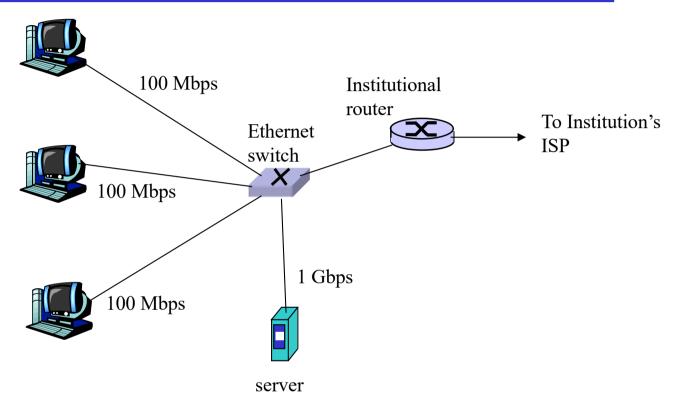

- Typically used in companies, universities, etc
- 10 Mbs, 100Mbps, 1Gbps, 10Gbps Ethernet
- Today, end systems typically connect into Ethernet switch

## Wireless access networks

- shared wireless access network connects end system to router
  - via base station aka "access point"

wireless LANs:

• 802.11b/g (WiFi): 11 or 54 Mbps

- wider-area wireless access
  - o provided by telco operator
  - ~1Mbps over cellular system (EVDO, HSDPA)
  - next up (?): WiMAX (10's Mbps) over wide area, 5G

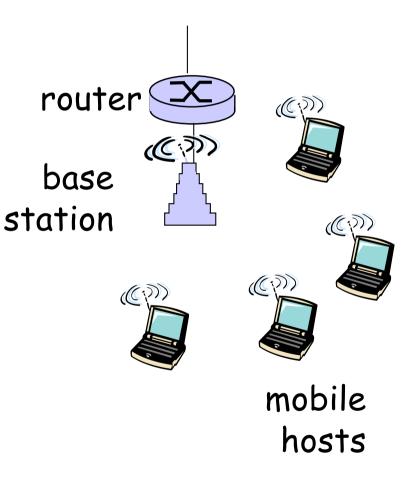

## Home networks

#### Typical home network components:

- DSL, cable modem, or FTTH
- router/firewall/NAT
- Ethernet

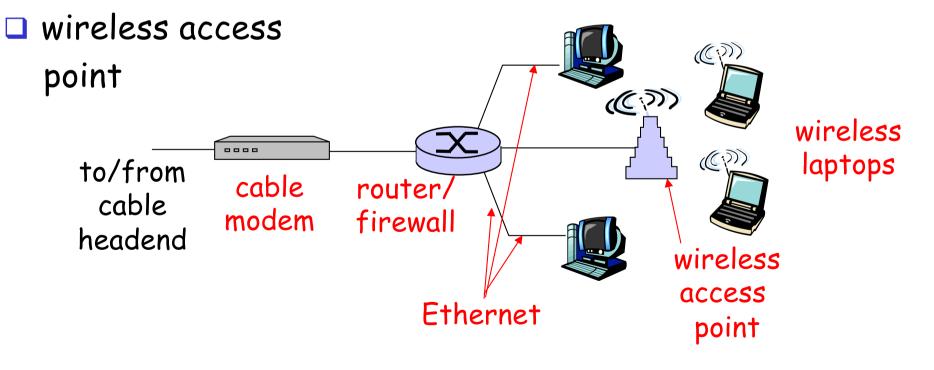

## Physical Media

- Bit: propagates between transmitter/rcvr pairs
- physical link: what lies between transmitter & receiver

#### **guided media**:

- signals propagate in solid media: copper, fiber, coax
- unguided media:
  - signals propagate freely, e.g., radio

#### Twisted Pair (TP)

- two insulated copper wires
  - Category 3: traditional phone wires, 10 Mbps Ethernet
  - Category 5: 100Mbps Ethernet

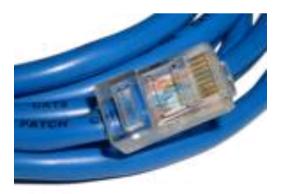

## Physical Media: coax, fiber

### Coaxial cable:

- two concentric copper conductors
- bidirectional
- baseband:
  - single channel on cable
  - Iegacy Ethernet
- broadband:
  - multiple channels on cable
  - HFC

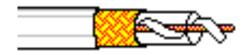

## Fiber optic cable:

- glass fiber carrying light pulses, each pulse a bit
- high-speed operation:
  - high-speed point-to-point transmission (e.g., 10's-100's Gps)
- Iow error rate: repeaters spaced far apart ; immune to electromagnetic noise

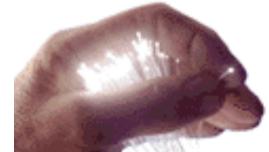

## Physical media: radio

- signal carried in electromagnetic spectrum
- no physical "wire"
- bidirectional
- propagation environment effects:
  - o reflection
  - obstruction by objects
  - interference

Radio link types:
terrestrial microwave

e.g. up to 45 Mbps

LAN (e.g., Wifi)

11Mbps, 54 Mbps

wide-area (e.g., cellular)

46 cellular: ~ 1+ Mbps

satellite

- Kbps to 45Mbps channel (or multiple smaller channels)
- 270 msec end-end delay
- geosynchronous versus low altitude

# Chapter 1: roadmap

- 1.1 What *is* the Internet?
- 1.2 Network edge
- 1.3 Network core
- 1.4 Delay & loss in packet-switched networks
- 1.5 Protocol layers, service models
- 1.6 Network Under Attack
- 1.7 History

# The Network Core

- mesh of interconnected routers
- <u>the</u> fundamental question: how is data transferred through net?
  - circuit switching: dedicated circuit per call: telephone net
  - packet-switching: data sent thru net in discrete "chunks"

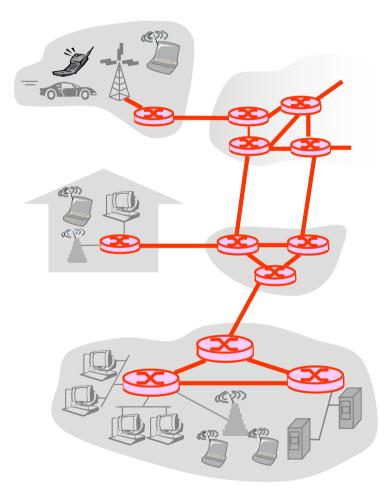

## Network Core: Circuit Switching

#### End-end resources reserved for "call"

- link bandwidth, switch capacity
- dedicated resources: no sharing
- circuit-like (guaranteed) performance
- call setup required

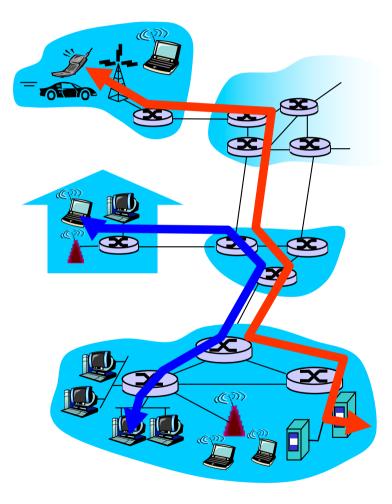

#### Network Core: Circuit Switching

network resources

(e.g., bandwidth)
divided into "pieces"

pieces allocated to calls
resource piece idle if

not used by owning call
(no sharing)

 dividing link bandwidth into "pieces"
 frequency division

time division

# Circuit Switching: FDM and TDM

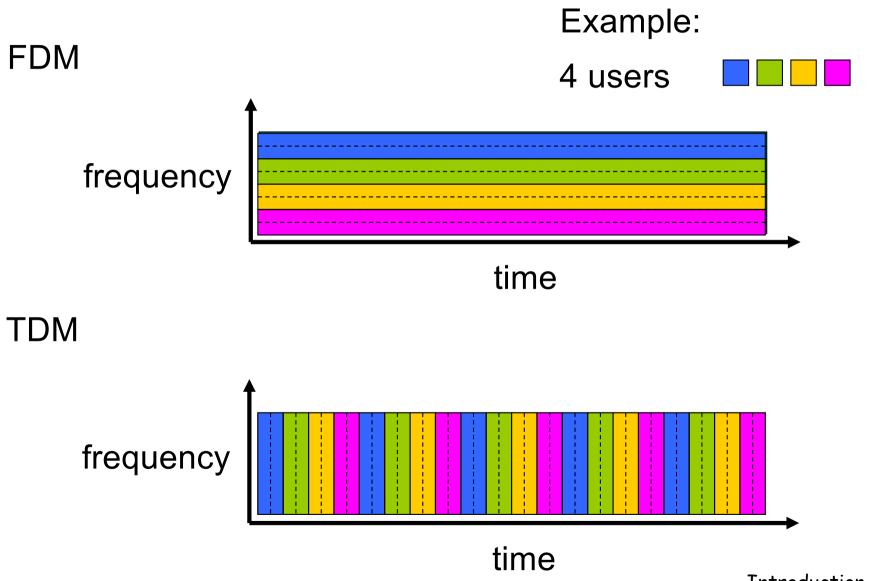

# Numerical example

How long does it take to send a file of 640,000 bits from host A to host B over a circuit-switched network?

• All links are 1.536 Mbps

Each link uses TDM with 24 slots/sec

○ 500 msec to establish end-to-end circuit

Let's work it out!

## Network Core: Packet Switching

#### each end-end data stream divided into *packets*

- user A, B packets share network resources
- each packet uses full link bandwidth
- resources used as needed

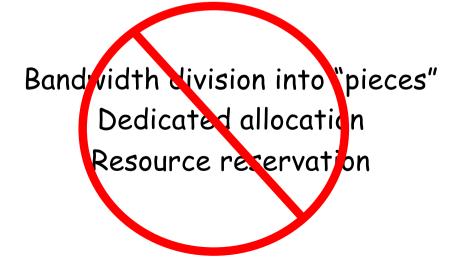

#### resource contention:

- aggregate resource demand can exceed amount available
- congestion: packets queue, wait for link use
- store and forward: packets move one hop at a time
  - Node receives complete packet before forwarding

# Packet-switching: store-and-forward

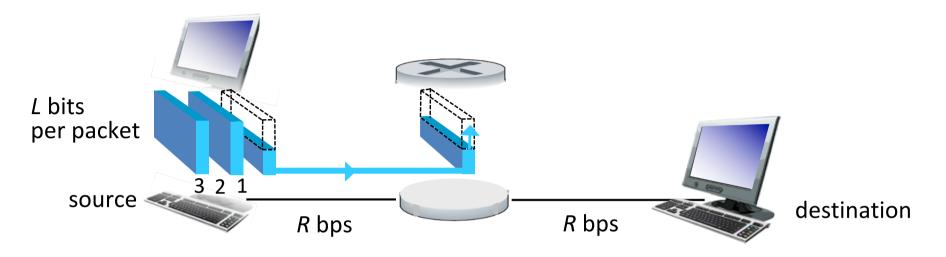

- takes L/R seconds to transmit (push out) L-bit packet into link at R bps
- store and forward: entire packet must arrive at router before it can be transmitted on next link
- end-end delay = 2L/R (assuming zero propagation delay)

one-hop numerical example:

- L = 7.5 Mbits
- R = 1.5 Mbps
- one-hop transmission delay = 5 sec

more on delay shortly ...

#### Packet Switching: Statistical Multiplexing

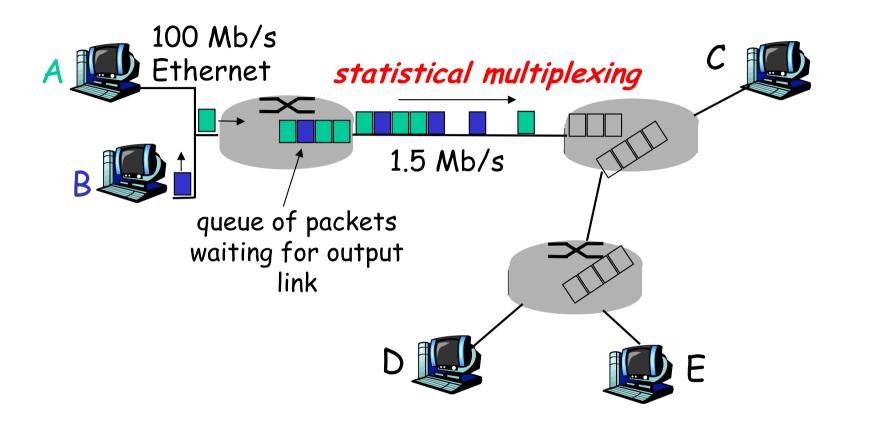

 Sequence of A & B packets does not have fixed pattern, bandwidth shared on demand ⇒ statistical multiplexing.
 In contrast of TDM: each host gets same slot in revolving TDM frame.

#### Packet switching versus circuit switching

Packet switching allows more users to use network!

- □ 1 Mb/s link
- each user:
  - o 100 kb/s when "active"
  - o active 10% of time
- circuit-switching:
  - O 10 users

packet switching:

 with 35 users, probability > 10 active at same time is less than .0004

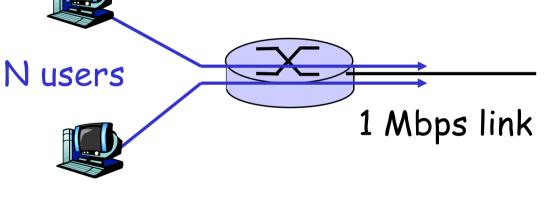

Q: how did we get value 0.0004?

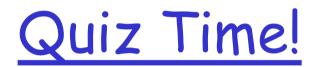

#### Packet switching versus circuit switching

Is packet switching a "slam dunk winner?"

Great for bursty data

• resource sharing

○ simpler, no call setup

Excessive congestion: packet delay and loss

 protocols needed for reliable data transfer, congestion control

Q: How to provide circuit-like behavior?

- bandwidth guarantees needed for audio/video apps
- still an unsolved problem (chapter 9)

human analogies of reserved resources (circuit switching) versus on-demand allocation (packet-switching)

## Packet-switching: store-and-forward

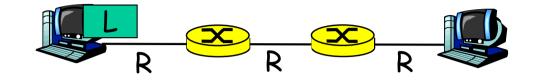

- Takes L/R seconds to transmit (push out) packet of L bits on to link of R bps
   bps: bits per second
   Entire packet must arrive at router before it can be transmitted on next link: store and forward
- 'store and forward' delay = 3L/R

#### Example:

- □ L = 7.5 Mbits
- **R** = 1.5 Mbps
- Total delay?

## Packet-switching: store-and-forward

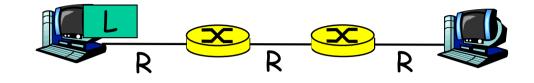

- Takes L/R seconds to transmit (push out) packet of L bits on to link of R bps
   bps: bits per second
   Entire packet must arrive at router before it can be transmitted on next link: store and forward
- 'store and forward' delay = 3L/R

Example:

- □ L = 7.5 Mbits
- **R** = 1.5 Mbps
- Total delay
  3L/R = 15 sec

#### Packet Switching: Message Segmenting

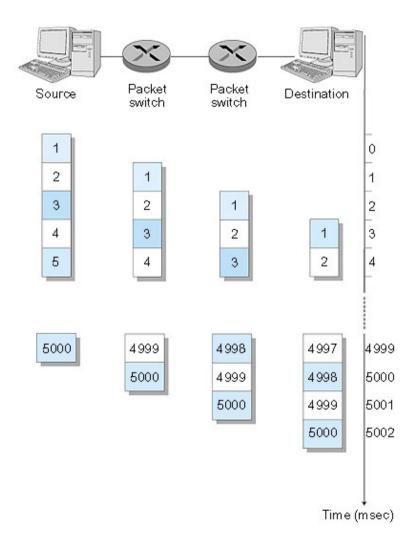

Now break up the message into 5000 packets
Each packet 1,500 bits
1 msec to transmit packet on one link *pipelining:* each link works in parallel
Delay reduced from 15

Delay reduced from 15 sec to 5.002 sec

# 5.002 vs 15.000

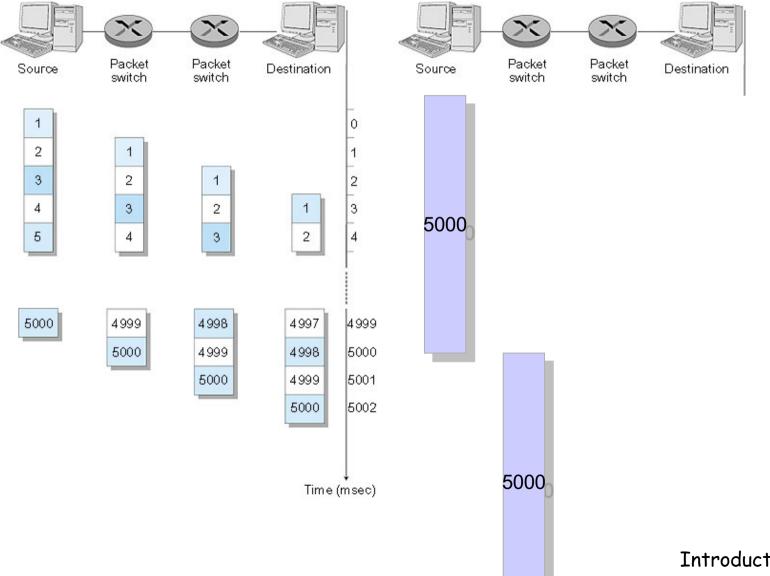

Introduction 1-52

# Two key network-core functions

*routing*: determines sourcedestination route taken by packets

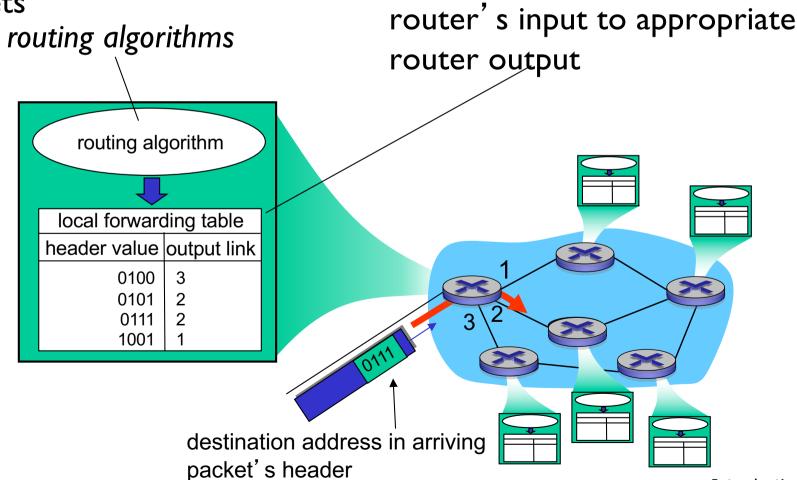

forwarding: move packets from

#### Packet-switched networks: forwarding

Goal: move packets through routers from source to destination

- we'll study several path selection (i.e. routing)algorithms (chapter 5)
- datagram network:
  - destination address in packet determines next hop
  - routes may change during session
  - analogy: driving, asking directions
- virtual circuit network:
  - each packet carries tag (virtual circuit ID), tag determines next hop
  - fixed path determined at *call setup time*, remains fixed thru call
  - routers maintain per-call state

Fun Time

# Experiment 1:

• Be smart and direct

# Experiment 2: Let's break a router or two

**Experiment 3**:

- Be obedient
- I need a group of volunteers

## Network Taxonomy

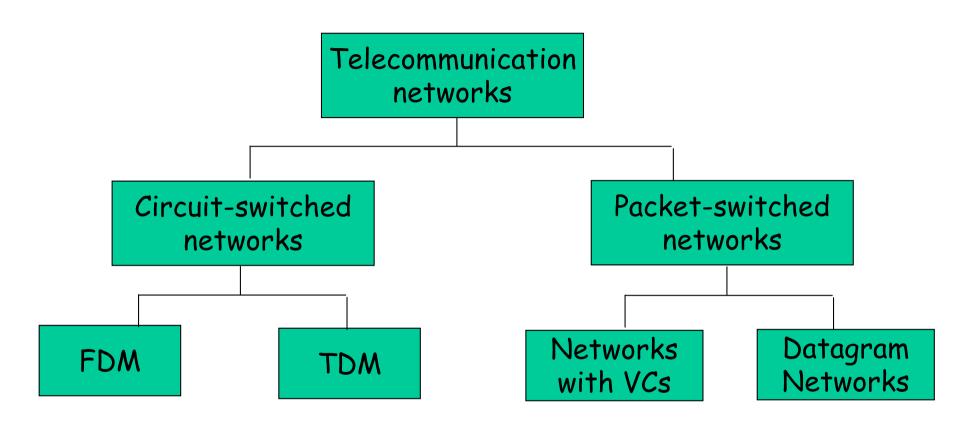

- End systems connect to Internet via access ISPs (Internet Service Providers)
  - residential, company and university ISPs
- Access ISPs in turn must be interconnected.
  - so that any two hosts can send packets to each other
- Resulting network of networks is very complex
  - evolution was driven by economics and national/business policies
- Let's take a stepwise approach to describe current Internet structure

Question: given millions of access ISPs, how to connect them together?

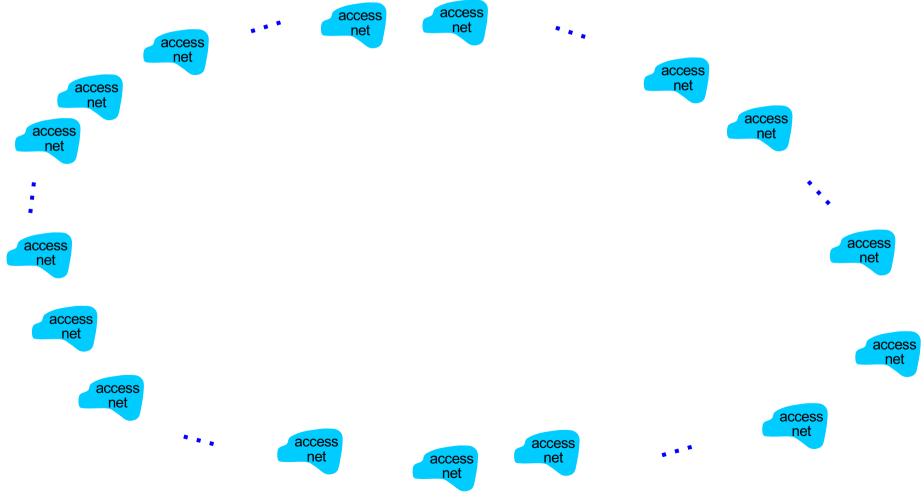

**Option:** connect each access ISP to every other access ISP?

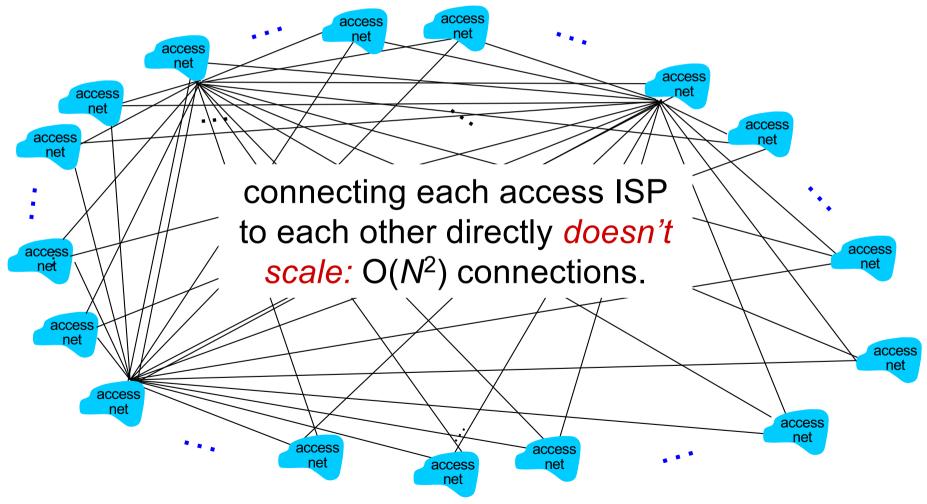

**Option:** connect each access ISP to one global transit ISP? **Customer** and **provider** ISPs have economic agreement.

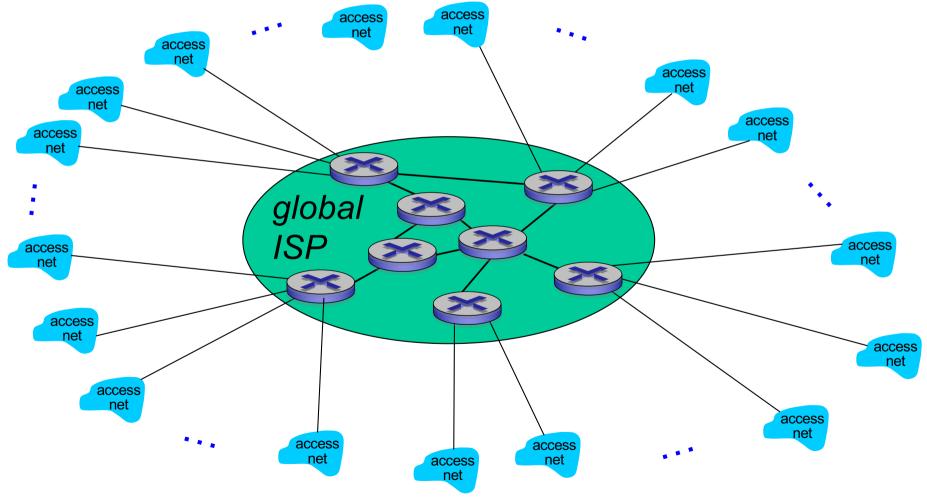

But if one global ISP is viable business, there will be competitors ....

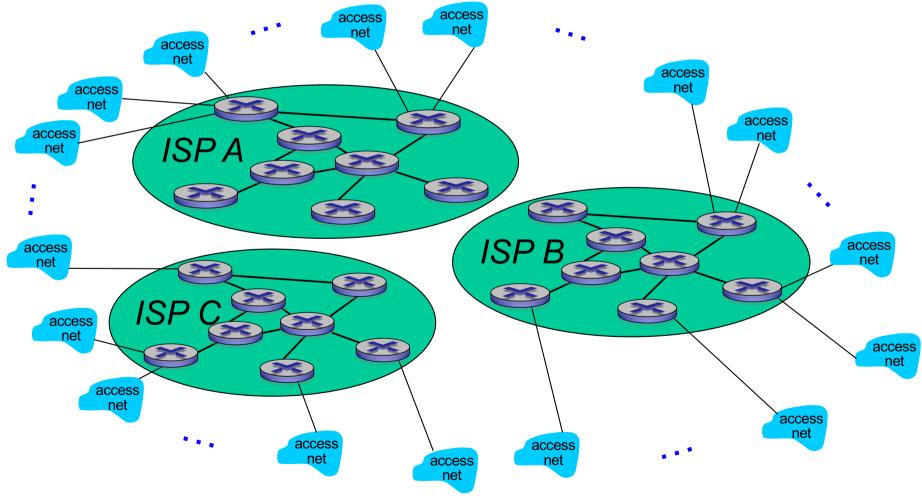

But if one global ISP is viable business, there will be competitors .... which must be interconnected

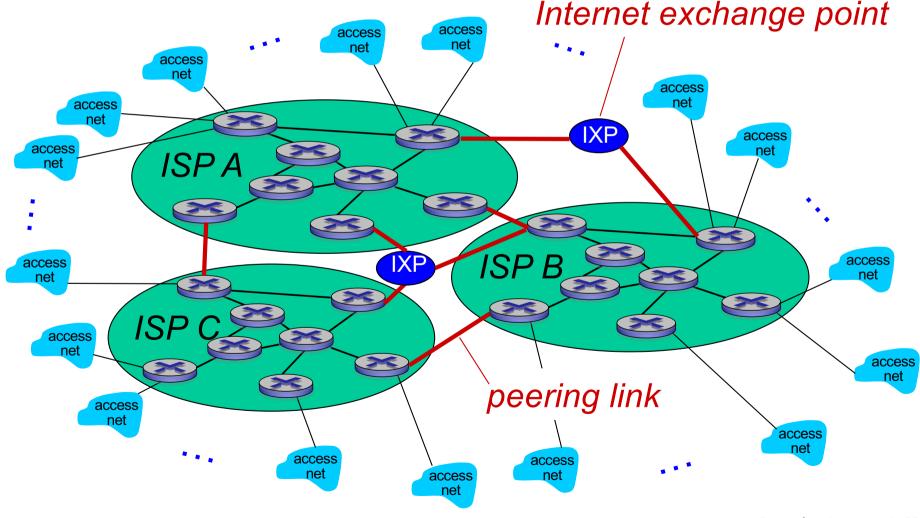

... and regional networks may arise to connect access nets to ISPs

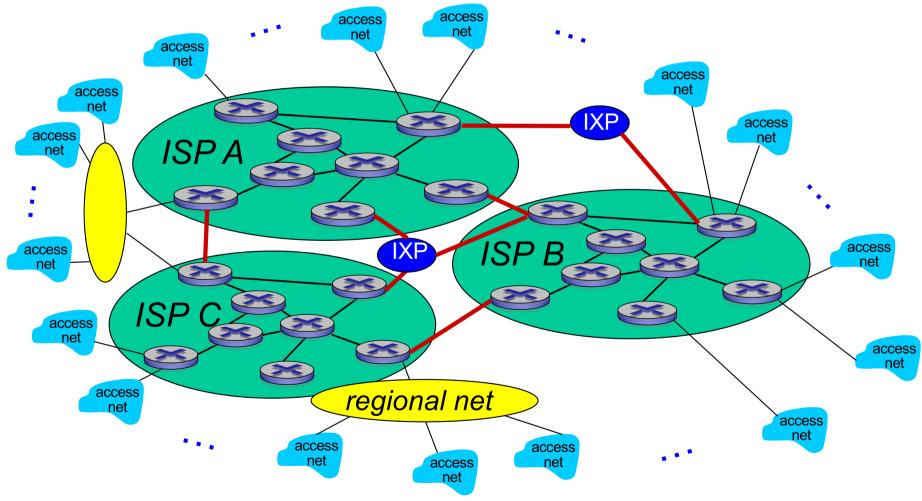

... and content provider networks (e.g., Google, Microsoft, Akamai) may run their own network, to bring services, content close to end users

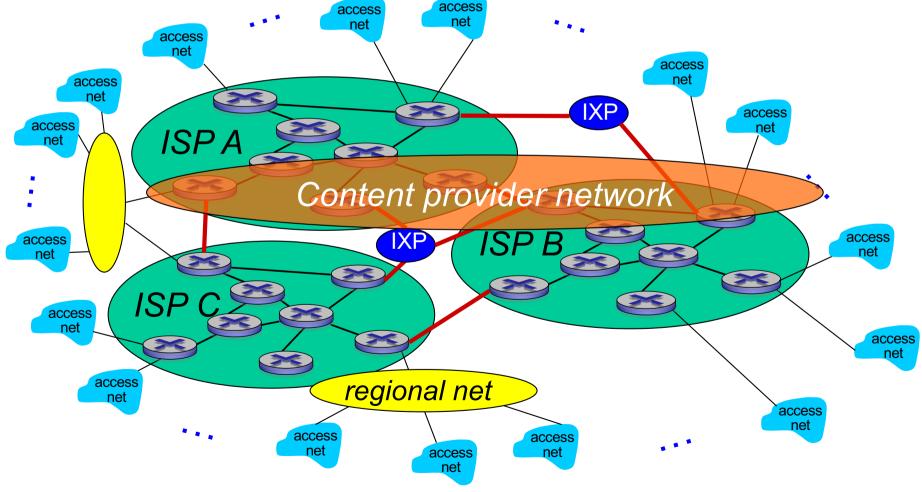

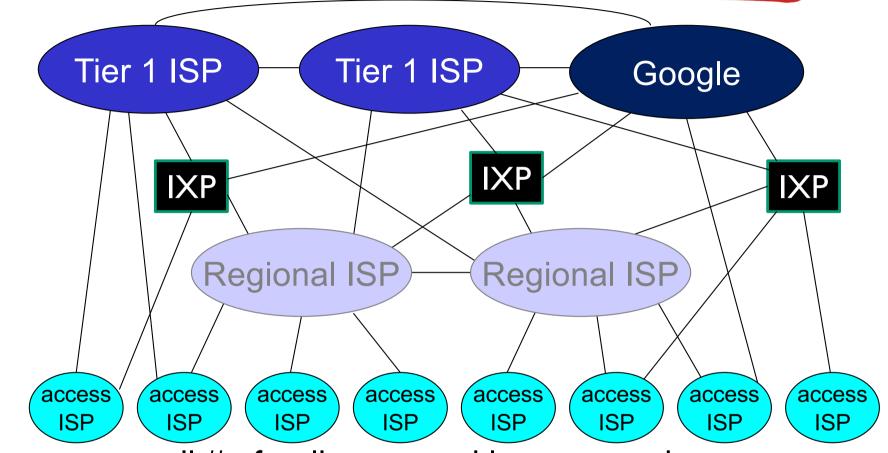

□ at center: small # of well-connected large networks

- "tier-I" commercial ISPs (e.g., Level 3, Sprint, AT&T, NTT), national & international coverage
- content provider network (e.g., Google): private network that connects its data centers to Internet, often bypassing tier-I, regional ISPs

# Tier-1 ISP: e.g., Sprint

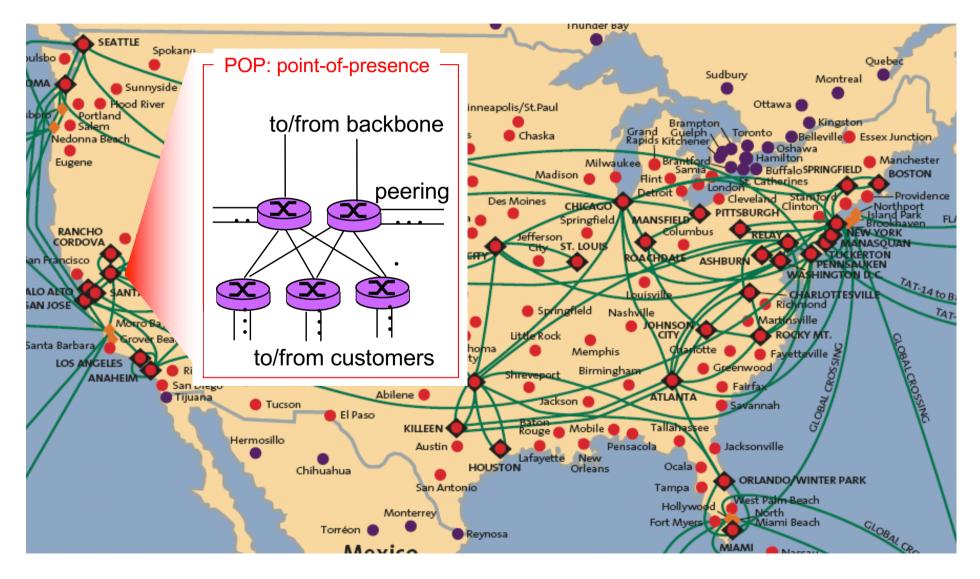

# Chapter 1: roadmap

- 1.1 What *is* the Internet?
- 1.2 Network edge
- 1.3 Network core
- 1.4 Delay & loss in packet-switched networks
- 1.5 Protocol layers, service models
- 1.6 Network Under Attack
- 1.7 History

# How do loss and delay occur?

packets *queue* in router buffers

- packet arrival rate to link exceeds output link capacity
- packets queue, wait for turn

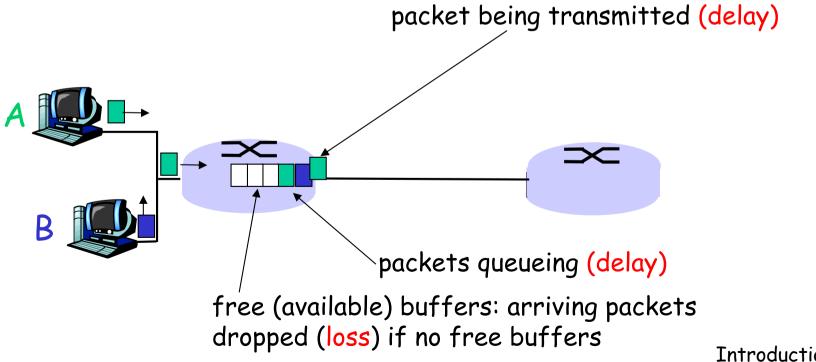

# Four sources of packet delay

#### □ 1. nodal processing:

- check bit errors
- determine output link

#### **2**. queueing

- time waiting at output link for transmission
- depends on congestion
   level of router

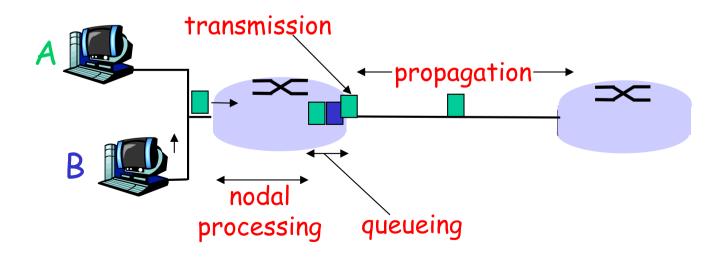

## Delay in packet-switched networks

- 3. Transmission delay:
- R=link bandwidth (bps)
- L=packet length (bits)
- time to send bits into link = L/R

#### 4. Propagation delay:

- d = length of physical link
- s = propagation speed in medium (~2x10<sup>8</sup> m/sec)

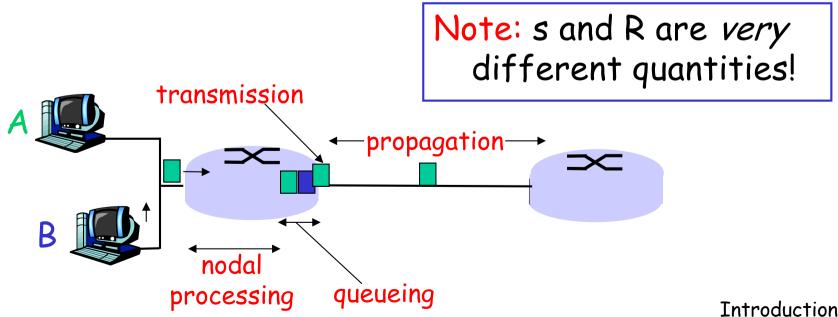

# Caravan analogy

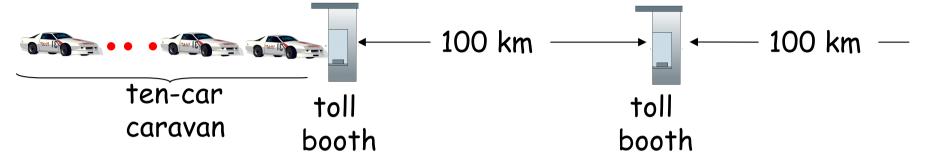

- cars "propagate" at 100 km/hr
- toll booth takes 12 sec to service car (transmission time)
- car~bit; caravan ~ packet
- Q: How long until caravan is lined up before 2nd toll booth?

- Time to "push" entire caravan through toll booth onto highway = 12\*10 = 120 sec
- Time for last car to propagate from 1st to 2nd toll both: 100km/(100km/hr)= 1 hr

A: 62 minutes

# Caravan analogy (more)

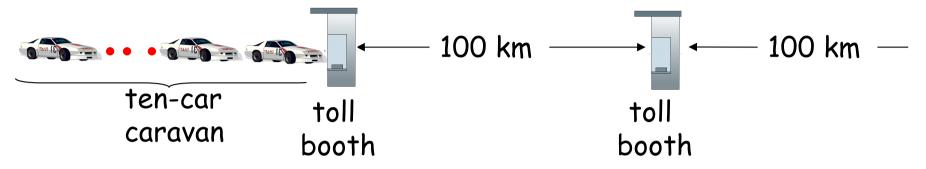

- Cars now "propagate" at 1000 km/hr
- Toll booth now takes 1 min to service a car
- Q: Will 1<sup>st</sup> car arrive at 2nd booth before all cars serviced at 1st booth?

Yes! After 7 min, 1st car at 2nd booth and 3 cars still at 1st booth.

- 1st bit of packet can arrive at 2nd router before packet is fully transmitted at 1st router!
  - See Ethernet applet at AWL
     Web site

# Nodal delay

$$d_{\text{nodal}} = d_{\text{proc}} + d_{\text{queue}} + d_{\text{trans}} + d_{\text{prop}}$$

d<sub>proc</sub> = processing delay

 typically a few microsecs or less

 d<sub>queue</sub> = queuing delay

 depends on congestion

 d<sub>trans</sub> = transmission delay

 = L/R, significant for low-speed links

 d<sub>prop</sub> = propagation delay

 a few microsecs to hundreds of msecs

## Queueing delay (revisited)

- R=link bandwidth (bps)
- L=packet length (bits)
- a=average packet arrival rate

```
traffic intensity = La/R
```

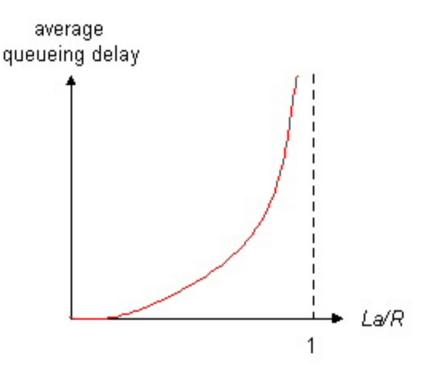

- La/R ~ 0: average queueing delay small
- □ La/R -> 1: delays become large
- La/R > 1: more "work" arriving than can be serviced, average delay infinite!

### "Real" Internet delays and routes

- What do "real" Internet delay & loss look like?
- Traceroute program: provides delay measurement from source to router along end-end Internet path towards destination. For all *i*:
  - sends three packets that will reach router i on path towards destination
  - router *i* will return packets to sender
  - sender times interval between transmission and reply.

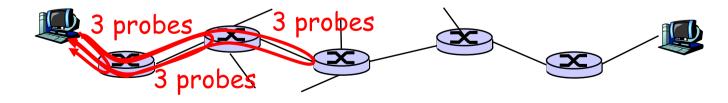

### "Real" Internet delays and routes

traceroute: gaia.cs.umass.edu to www.eurecom.fr

Three delay measurements from gaia.cs.umass.edu to cs-gw.cs.umass.edu 1 cs-gw (128.119.240.254) 1 ms 1 ms 2 ms 2 border1-rt-fa5-1-0.gw.umass.edu (128.119.3.145) 1 ms 1 ms 2 ms 3 cht-vbns.gw.umass.edu (128.119.3.130) 6 ms 5 ms 5 ms 4 jn1-at1-0-0-19.wor.vbns.net (204.147.132.129) 16 ms 11 ms 13 ms 5 jn1-so7-0-0.wae.vbns.net (204.147.136.136) 21 ms 18 ms 18 ms 6 abilene-vbns.abilene.ucaid.edu (198.32.11.9) 22 ms 18 ms 22 ms 7 nycm-wash.abilene.ucaid.edu (198.32.8.46) 22 ms 22 ms 22 ms trans-oceanic 8 62.40.103.253 (62.40.103.253) 104 ms 109 ms 106 ms 🔶 link 9 de2-1.de1.de.geant.net (62.40.96.129) 109 ms 102 ms 104 ms 10 de.fr1.fr.geant.net (62.40.96.50) 113 ms 121 ms 114 ms 11 renater-gw.fr1.fr.geant.net (62.40.103.54) 112 ms 114 ms 112 ms 12 nio-n2.cssi.renater.fr (193.51.206.13) 111 ms 114 ms 116 ms 13 nice.cssi.renater.fr (195.220.98.102) 123 ms 125 ms 124 ms 14 r3t2-nice.cssi.renater.fr (195.220.98.110) 126 ms 126 ms 124 ms 15 eurecom-valbonne.r3t2.ft.net (193.48.50.54) 135 ms 128 ms 133 ms 16 194.214.211.25 (194.214.211.25) 126 ms 128 ms 126 ms 17 \*\*\* \*means no response (probe lost, router not replying) 18 \* \* \* 19 fantasia.eurecom.fr (193.55.113.142) 132 ms 128 ms 136 ms

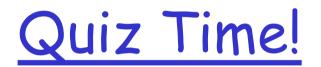

### Packet loss

queue (aka buffer) preceding link in buffer has finite capacity

- packet arriving to full queue dropped (aka lost)
- Iost packet may be retransmitted by previous node, by source end system, or not at all

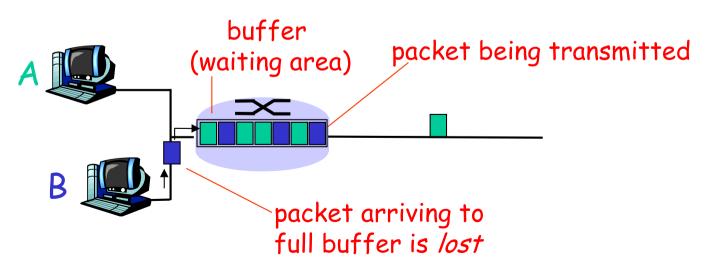

## Throughput

*throughput:* rate (bits/time unit) at which bits transferred between sender/receiver
 *instantaneous:* rate at given point in time
 *average:* rate over long(er) period of time

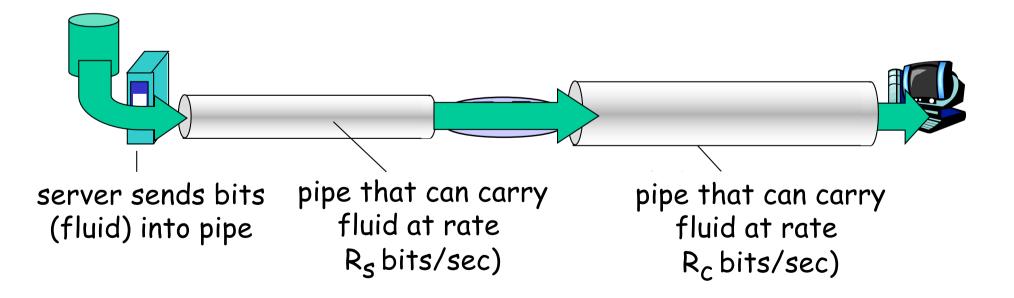

# Throughput (more)

 $\square R_s < R_c$  What is average end-end throughput?

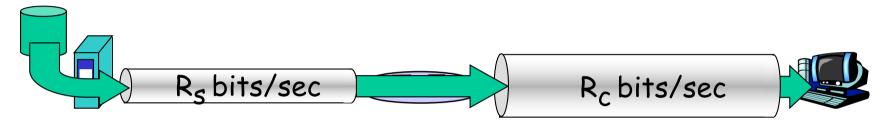

 $\square R_s > R_c$  What is average end-end throughput?

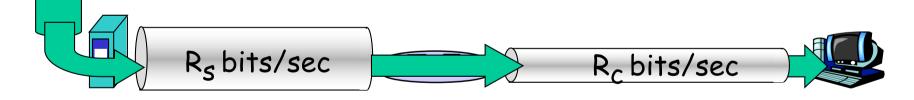

*bottleneck link* link on end-end path that constrains end-end throughput

### Throughput: Internet scenario

 per-connection end-end throughput: min(R<sub>c</sub>,R<sub>s</sub>,R/10)
 in practice: R<sub>c</sub> or R<sub>s</sub> is often bottleneck

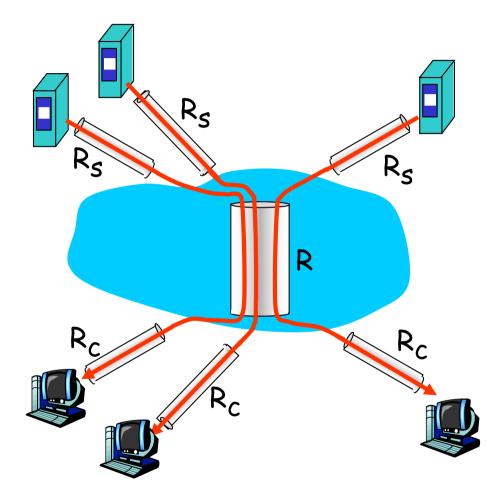

10 connections (fairly) share backbone bottleneck link R bits/sec

## Chapter 1: roadmap

- 1.1 What *is* the Internet?
- 1.2 Network edge
- 1.3 Network core
- 1.4 Delay & loss in packet-switched networks
- 1.5 Protocol layers, service models
- 1.6 Network Under Attack
- 1.7 History

## Protocol "Layers"

Networks are complex!

- □ many "pieces":
  - o hosts
  - o routers
  - links of various media
  - o applications
  - o protocols
  - hardware, software

### Question:

Is there any hope of *organizing* structure of network?

Or at least our discussion of networks?

### Organization of air travel

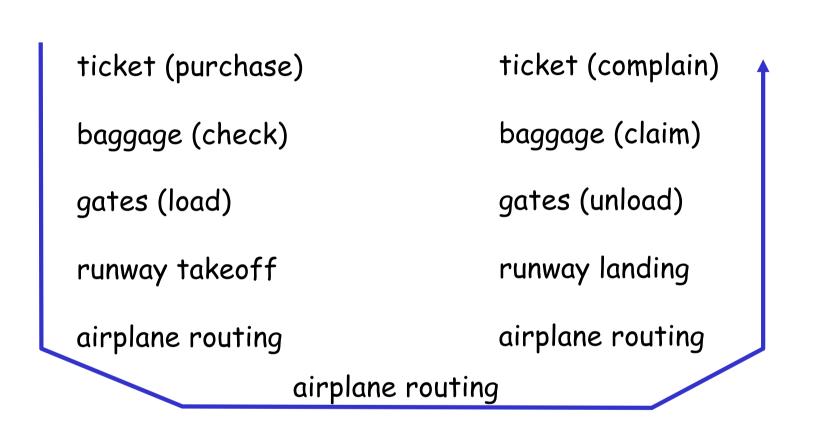

□ a series of steps

# Layering of airline functionality

| ticket (purchase)    |                                             | ticket (complain)  | ticket           |
|----------------------|---------------------------------------------|--------------------|------------------|
| baggage (check)      |                                             | baggage (claim     | baggage          |
| gates (load)         |                                             | gates (unload)     | gate             |
| runway (takeoff)     |                                             | runway (land)      | takeoff/landing  |
| airplane routing     | airplane routing airplane routing           | airplane routing   | airplane routing |
| departure<br>airport | intermediate air-traffic<br>control centers | arrival<br>airport |                  |

Layers: each layer implements a service • via its own internal-layer actions relying on services provided by layer below Why layering?

Dealing with complex systems:

- explicit structure allows identification, relationship of complex system's pieces
  - Inverse reference model for discussion
- modularization eases maintenance, updating of system
  - change of implementation of layer's service transparent to rest of system
  - e.g., change in gate procedure doesn't affect rest of system
- Iayering considered harmful?

### Internet protocol stack

application: supporting network applications ○ FTP, SMTP, HTTP transport: process-process data transfer • TCP, UDP network: routing of datagrams from source to destination IP, routing protocols link: data transfer between neighboring network elements • PPP, Ethernet

physical: bits "on the wire"

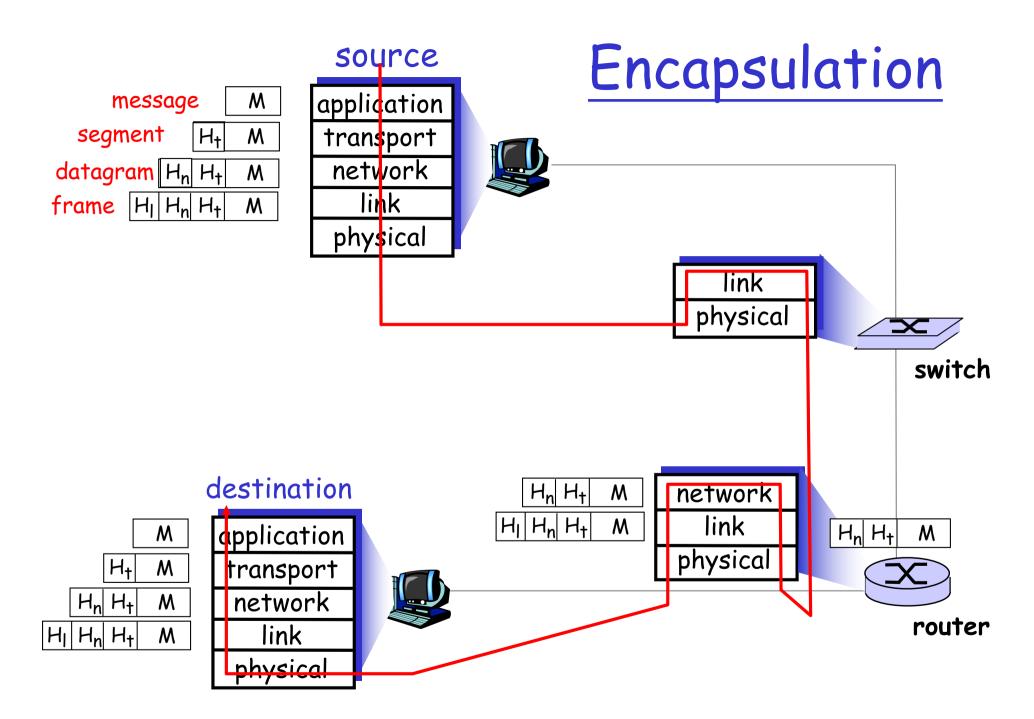

## Chapter 1: roadmap

- 1.1 What *is* the Internet?
- 1.2 Network edge
- 1.3 Network core
- 1.4 Delay & loss in packet-switched networks
- 1.5 Protocol layers, service models
- 1.6 Network Under Attack
- 1.7 History

Network security

### □field of network security:

- how bad guys can attack computer networks
   how we can defend networks against attacks
- ohow to design architectures that are immune to attacks
- Internet not originally designed with (much) security in mind
  - original vision: "a group of mutually trusting users attached to a transparent network" <sup>(C)</sup>
  - Internet protocol designers playing "catch-up"
     security considerations in all layers!

### Bad guys: put malware into hosts via Internet

malware can get in host from:

>virus: self-replicating infection by receiving/executing
object (e.g., e-mail attachment)

•worm: self-replicating infection by passively receiving object that gets itself executed

sites visited, upload info to collection site

infected host can be enrolled in botnet, used for spam. DDoS attacks

### Bad guys: attack server, network infrastructure

Denial of Service (DoS): attackers make resources (server, bandwidth) unavailable to legitimate traffic by overwhelming resource with bogus traffic

I. select target

- 2. break into hosts around the network (see botnet)
- 3. send packets to target from compromised hosts

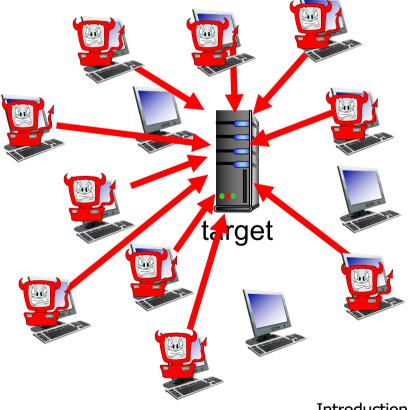

# Bad guys can sniff packets

### packet "sniffing":

- broadcast media (shared Ethernet, wireless)
- promiscuous network interface reads/records all packets (e.g., including passwords!) passing by

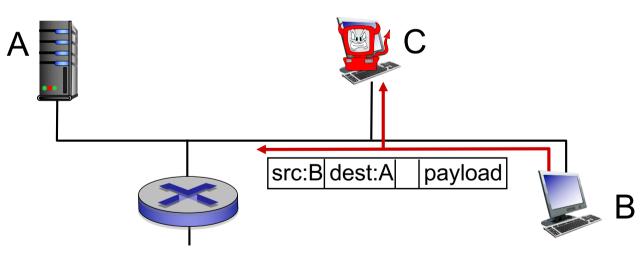

 wireshark software used for end-of-chapter labs is a (free) packet-sniffer

# Bad guys can use fake addresses

IP spoofing: send packet with false source address

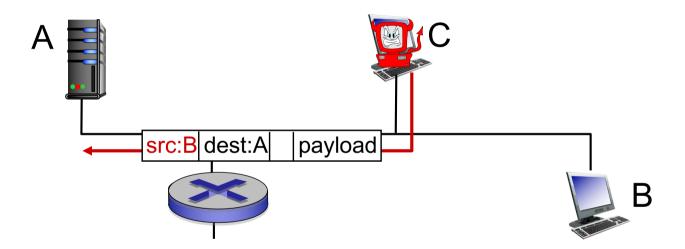

... lots more on security (throughout, Chapter 8)

## Network Security

more throughout this course

- □ chapter 8: focus on security
- crypographic techniques: obvious uses and not so obvious uses

## Introduction: Summary

#### <u>Covered a "ton" of material!</u>

- Internet overview
- what's a protocol?
- network edge, core, access network
  - packet-switching versus circuit-switching
  - O Internet structure
- performance: loss, delay, throughput
- layering, service models
- security

### history

#### <u>You now have:</u>

- context, overview, "feel" of networking
- more depth, detail to follow!